## **Structure Details**

Every structure has the following parameters:

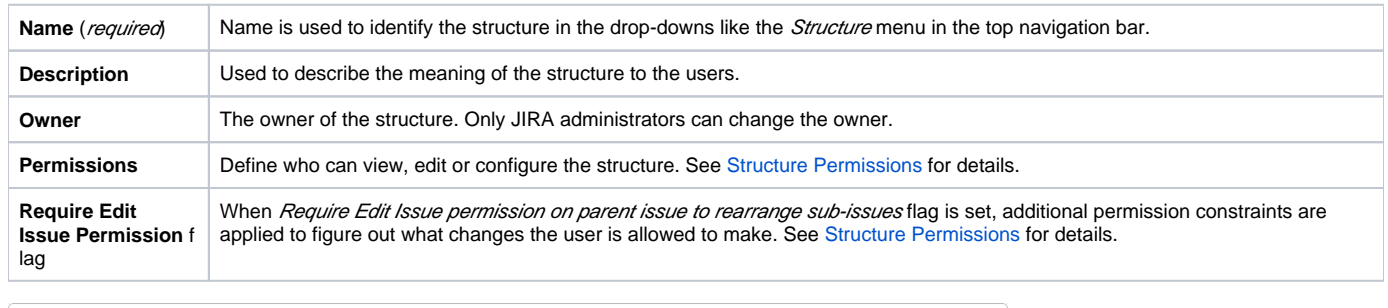

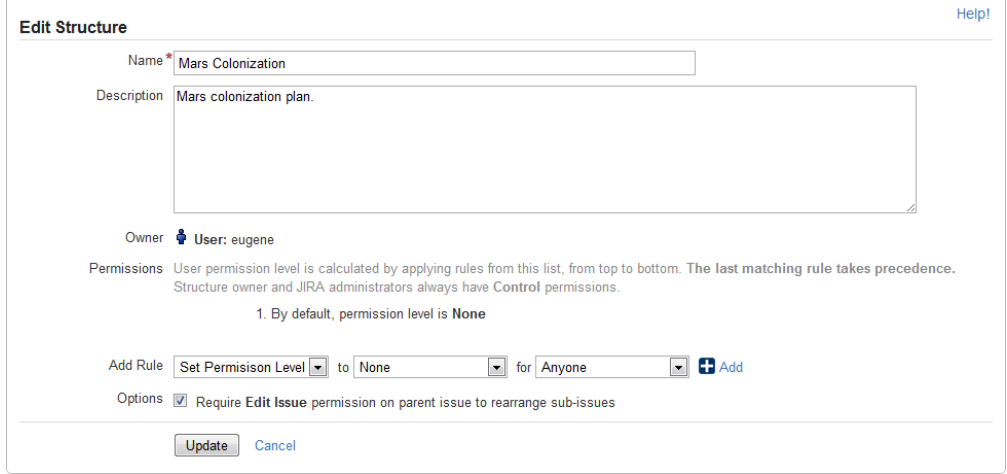

You can specify structure details when [Creating New Structures](https://wiki.almworks.com/display/structure0211/Creating+New+Structures) and when [Editing Structure Details.](https://wiki.almworks.com/display/structure0211/Editing+Structure+Details)